**Icons that represent 'Current' placements/items and an icon that shows 'Inactive/past placement/item in list** SVG used through Font awesomne so needs to be worked on this template scheme

## Admin view - Icons in tables Past, Current and Future list icons

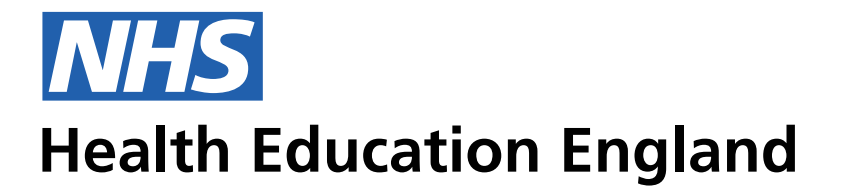

## **ADMIN INFORMATION SYSTEM**

Admin View - Placements - example of how the remove/complete functionality will be viewed in the list tables for

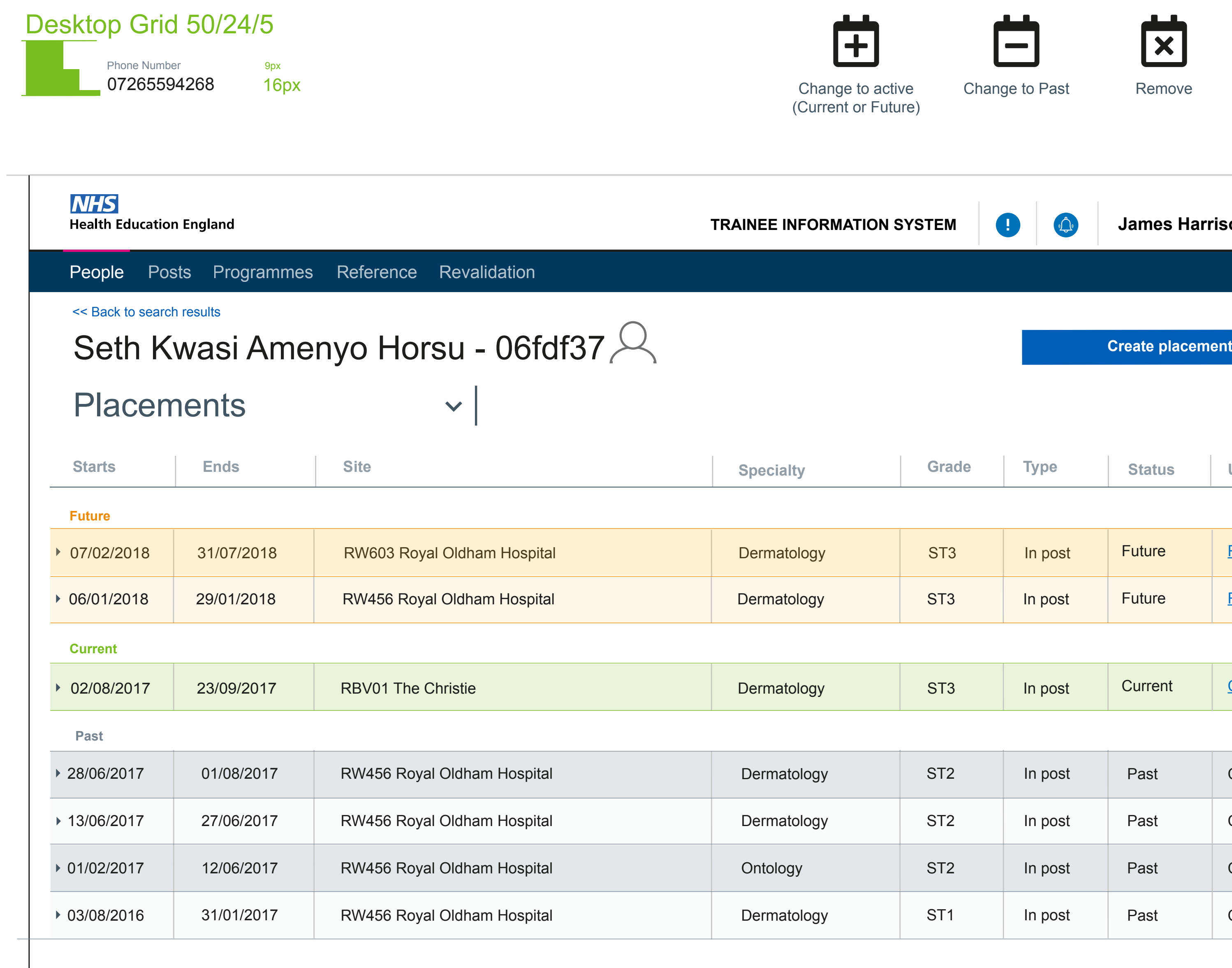

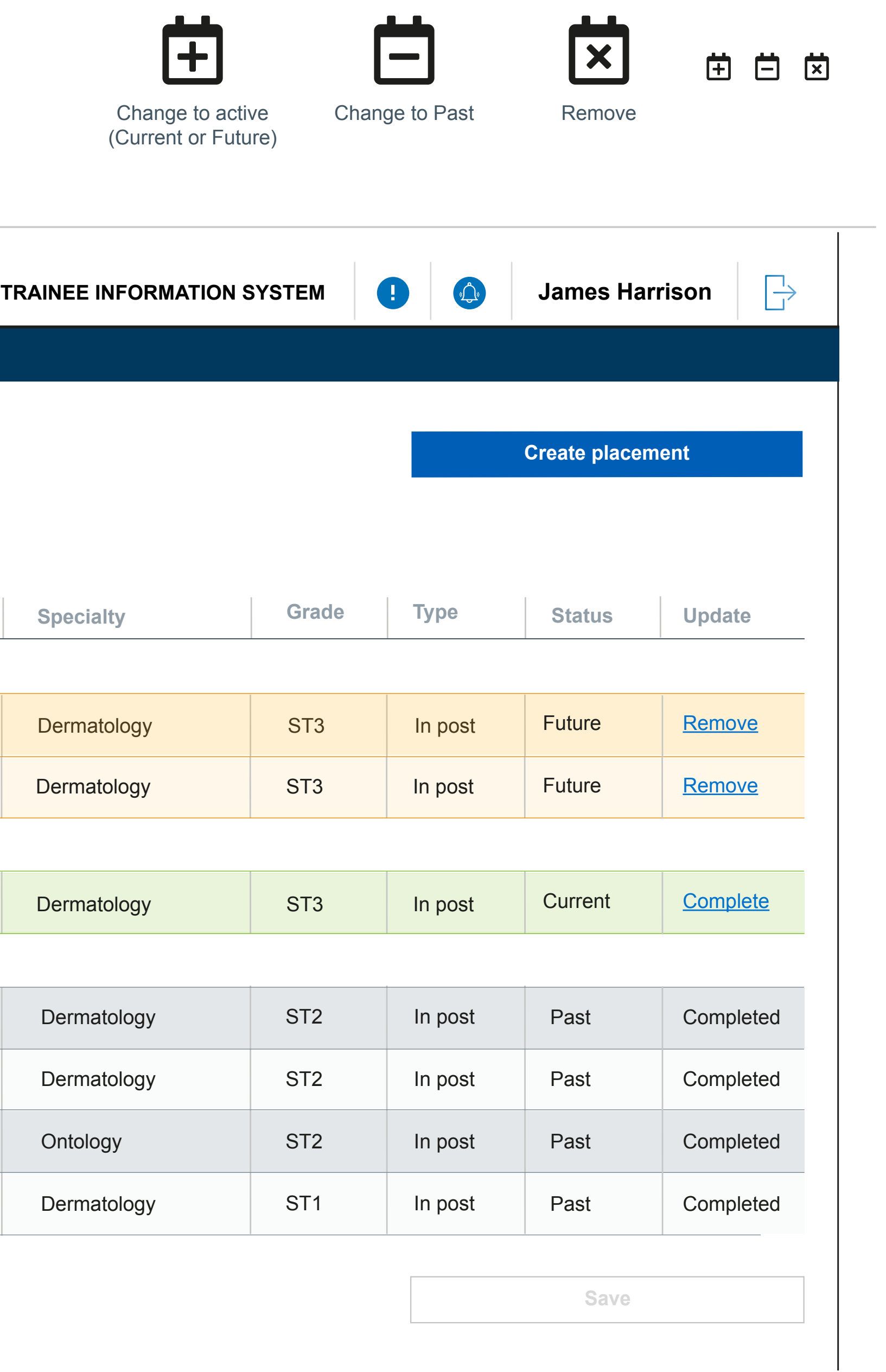